# **Определение статических параметров базовой станции LTE сети в точке приема радиосигнала**

В. М. Чертков, email: v.chertkov@psu.by

Е. Р. Адамовский, email: e.adamovsky@psu.by

Р. П. Богуш, email: r.bogush@psu.by

Полоцкий государственный университет, Республика Беларусь

*Аннотация. В работе рассмотрена модель определения статических параметров базовой станции сотовой сети LTE с восстановлением ресурсной сетки в точке приема радиосигнала.* 

*Ключевые слова: динамический доступ к спектру, системы сотовой связи, радиосигнал LTE, OFDM-символ, базовая станция*

# **Введение**

Стремительное развитие беспроводных систем передачи данных приводит к возникновению проблемы нехватки частотного ресурса из-за неэффективного и не всегда рационального его использования [1]. Следовательно, использование уже занятых частотных диапазонов, но свободных в конкретный момент времени, т.е. применение технологии динамического доступа к радиочастотному спектру, является актуальной задачей развития когнитивных систем связи [2]. На текущий момент стандарты для использования на вторичной основе лицензированных частот в диапазоне 1-3 ГГц не разработаны, что обусловлено более сложными правилами функционирования соответствующих систем связи. Поэтому, целью данной работы является реализация имитационной модели генератора данных от различных технологий радиодоступа системы сотовой связи LTE для определения статических параметров базовой станции сети, необходимых для дальнейших исследований оценки занятости спектральных полос и каналов в точке приема радиосигнала.

В сети сотовой связи LTE каждая базовая станция (БС) может динамически изменять формат кадра в нисходящей линии связи [3]. Поэтому прием, оценка статических параметров БС и восстановление ресурсной сетки по принимаемому радиосигналу является первоочередной задачей для разработки когнитивной системы связи на базе LTE. На рис. 1 представлена упрощённая блок-схема последовательности действий для решения данной задачи.

<sup>©</sup> Чертков В. М., Адамовский Е. Р., Богуш Р. П., 2022

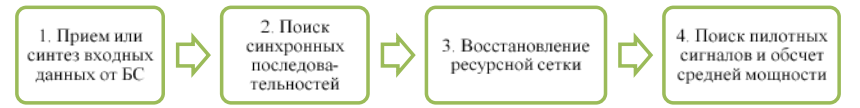

*Рис. 1.* Блок-схема этапов определения параметров БС и восстановления ресурсной сетки

В результате выполнения всех этапов формируется ресурсная сетка со значениями принятой мощности каждого ресурсного элемента и все статические параметры рассматриваемой базовой станции.

# **1. Синтез данных для имитации выходной информации приемника**

В ходе выполнения данного этапа обеспечивается возможность генерации данных от нескольких БС и формирование единого радиосигнала. К основным параметрам БС сети LTE для генерации радиосигнала относятся: *ID* БС; число подкадров; идентификатор ресурсных блоков; номера кадра и субкадра; ширина канала; количество портов; циклический префикс; размеры каналов *PDCCH* и *PHICH;* режим доступа. Данные параметры задаются с помощью конфигурации эталонного измерительного канала для нисходящей линии связи посредством функции *lteRMCDL*(). В качестве аргументов к данной функции могут быть использованы значения эталонных каналов, описанных спецификацией TS 36.101. Каждый эталонный канал имеет собственные параметры БС. Основные статические параметры станции для каждого эталонного канала представлены в Приложении A.3 спецификации TS 36.101. Для формирования имитационного радиосигнала БС LTE используется функция *lteRMCDLTool*(), которая запускает приложение LTE Waveform Generator с заданной конфигурацией. Информационные биты, представляющие полезную нагрузку, передаются в виде массива ячеек, содержащего один или два вектора из битных значений, которые передаются в качестве аргумента функции. На последнем шаге имитируется шумовое воздействие на радиосигнал, путем наложения на него белого шума с коэффициентом воздействия (dB). Пример показан в листинге 1 (функция awgn()).

Листинг 1

#### *Наложение шума на сигнал*

```
% Наложение белого шума с заданным значением воздействия в dB
eNodeBOutput = awgn(eNodeBOutput, 50.0);
recive = eNodeBOutput;
% Отображение спектра принятого сигнала
spectrumAnalyzer(eNodeBOutput);
```
# 2. Поиск синхронных последовательностей в радиосигнале

 $(AY)$ , Абонентское устройство обеспечивающее прием радиосигнала, должно синхронизироваться с БС, чтобы осуществлять передачу и прием данных с помощью сигналов синхронизации [4]:

1. Первичная последовательность (PSS) для синхронизации по слотам и ОГДМ-символам, а также - лля вычисления физического идентификатора соты PCI. Передача PSS сигнала осуществляется в 0-ом и 10-ом слотах каждого кадра, используются 62 центральные поднесущие в последнем OFDM-символе. В качестве PSS применяются три взаимноортогональные последовательности Задова-Чу, каждой из которых соответствует идентификатор  $N_{ID}^2$  от 0 до 2.

2. Вторичная последовательность синхронизации (SSS). Сигнал SSS передается в предпоследних ОFDM-символах слотов 0 и 10 на центральных 62 поднесущих. Принимая сигнал SSS, устройство может определить группу идентификатора соты -  $N_{ID}^1$ , которая принимает значения от 0 до 167. После этого АУ вычисляет номер соты как:

$$
N_{ID}^{cell} = 3 \times N_{ID}^{1} + N_{ID}^{2}
$$
 (2)

Количество ресурсов передачи синхронизирующих ДЛЯ последовательностей не зависит от используемой полосы канала. Этап поиска синхронных последовательностей позволяет установить границы каждого ОДЕМ-символа и начало кадра передачи данных.

Последовательность PSS обнаруживается с помошью корреляции всего временного интервала, а последовательность SSS - корреляцией частотного диапазона. До обнаружения SSS, но после обнаружения PSS выполняется оценка и коррекция смещения частоты на основании выделенного СР. Инициализация параметров поиска с минимально возможным числом ресурсных блоков (РБ) показана в листинге 2.

Пистинг 2

#### Инициализация параметров для поиска ячейки

```
% Создание пустой структуры базовой станции
enb = struct;% Используемое число ресурсных блоков
enb.NDLRB = 6;% Получение информации об сформированной базовой станции
ofdmInfo = 1teOFDMInfo(selfield(emb./CyclicPrefix', 'Normal'));
```
После инипиализании выполняется понижение частоты дискретизации принятого сигнала. Выполнение данной процедуры обусловлено тем, что принимаемый сигнал может использовать минимальное число РБ для передачи данных. Операция осуществляется

с помощью функции *resample*(), которая обеспечивает обновление входной последовательности с новой частотой дискретизации, что показано в листинге 3.

Пистинг 3

#### Понижение частоты дискретизации сигнала

```
% Расчет требуемой частоты лискретизации для заданного числа
D<sub>E</sub>nSamples =
ceil(ofdmInfo.SamplingRate/round(sr)*size(eNodeBOutput.1));% Число антенн использованных для передачи данных
nRxAnts = size(eNodeBOutput, 2);% понижение частоты дискретизации и заполнение массива данных
downsampled = zeros(nSamples, nRxAnts);for i=1:nRxAnts
downsample(d(:, i)=resample(eNodeBOutput(:, i), ofdmInfo.SamplingR)ate. round(sr));bre
```
# 3. Восстановление ресурсной сетки 3.1 Поиск базовой станнии

Для определения основных параметров БС по принятому необходимо определить ЛЛИНУ  $CP$ радиосигналу режим  $\mathbf{M}$ радиочастотного доступа, которые зависят от количества РБ. Важным также является процесс получения системной информации из декодированных блоков служебной информации (MIB) и системной информации (SIB).

Операция определения режима радиочастотного доступа и длинны СР осуществляется полным перебором всех возможных вариантов их использования. В результате выбирается вариант, где коэффициент корреляции входных данных с первой синхронной последовательностью максимален (листинг 4). Функция lteCellSearch() производит поиск и идентификацию ячейки и обеспечивает синхронизацию путем смещения на количество отсчетов *offset* для каждой комбинации длины циклического префикса (СР) и режима радиочастотного доступа.

Листинг 4

```
Пример определения основных параметров БС LTE
```

```
% Задание параметров для поиска ВС
% Возможные варианты
duplexModes = \{ 'TDD' 'FDD' \};
cyclicPrefixes = \{ 'Normal' 'Extended' \}searchalg.MaxCellCount = 1searchalg.SSSDetection = 'PostFFT';
```
#### Окончание листинга 4

```
% Осуществление поиска путем полного перебора возможных
вариантов
peakMax = -Inf;
for duplexMode = duplexModes
  for cyclicPrefix = cyclicPrefixes
    enb.DuplexMode = duplexMode\{1\};
    enb.CyclicPrefix = cyclicPrefix\{1\};
[enb.NCellID, offset, peak]=lteCellSearch(enb, downsampled, search
alg);
    enb.NCellID = enb.NCellID(1);offset = offset(1);peak = peak(1);if (peak>peakMax)
      enbMax = enhoffsetMax = offsetpeakMax = peakendandend% В результате поиска выбирается БС с макс. коэфф. корреляции
8 Определяется количество отсчетов для сдвига на начало
субкадра
enh = enhMaxoffset = offset% Смещение на начало субкадра
downsampled = downsampled(1+offset:end,:);
enb NCe<sup>11TD</sup> = enbMax NCe<sup>11TD</sup>;
enb.NSubframe = 0;
```
 $\mathbf{R}$ результате выполнения поиска  $\mathbf{M}$ синхронизации восстанавливаются следующие параметры базовой станции: количество используемых ресурсных блоков для передачи данных (NDLRB): 6; режим радиочастотного доступа: FDD; используемая длина циклического префикса: Normal; идентификационный номер базовой станнии (NCellID): 3: номер обрабатываемого субкалра (NSubframe): 0.

### 3.2 Получение системной информации из МІВ

БС сети LTE передает необходимые конфигурационные параметры по радиоинтерфейсу всем АУ в соте: информация о полосе канала (используемом количестве РБ), различные параметры, которые используются устройствами при выборе соты для подключения. Системная информация передается в MIB и SIB блоках. Блок MIB содержит значения ключевых параметров радиосети: ширина канала, конфигурация канала *РНІСН* и номер кадра SFN (таблица).

Таблица

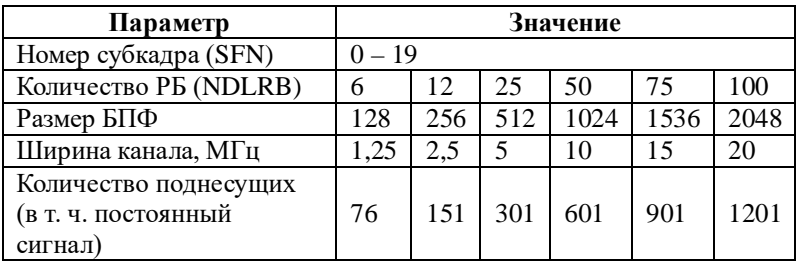

*Параметры, передаваемые в MIB*

В последнем параметре MIB передаются наиболее значимые 8 бит *SFN*. Вычисление последних 2 битов возможно после приема четырех последовательных *PBCH*-сигналов в течение четырех кадров. Для того, чтобы получить остальные параметры из MIB, достаточно принять *PBCH* канал только один раз в одном кадре. Общий размер MIB блока составляет 24 бита. После обработки данных получается блок 1920 бит, который делится на 4 блока по 480 бит каждый и передается отдельно.

Физический канал *PBCH* передается на 72 центральных поднесущих в течение 4 OFDMA-символов во втором слоте каждого кадра. Таким образом, для передачи *PBCH* используется 240 ресурсных элемента (РЭ) (48 элементов отводятся под передачу пилотных сигналов). В качестве модулирующей схемы используется *QPSK*, отсюда получается, что в каждой передаче *PBCH* канала содержится 480 бит.

На рис. 2 представлена цепочка действий, которая выполняет кодирование данных MIB при отправке *PBCH* канала.

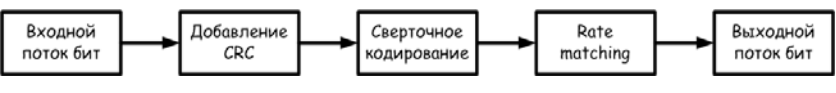

*Рис. 2.* Структура кодирования данных *MIB*

Размер *CRC* составляет 16 бит, скорость сверточного кода 1/3. После этого размер MIB равен 120 бит. Запись MIB передается с использованием канала физического уровня, называемого *PBCH* по нисходящей линии связи.

MIB содержит: 3 бита для полосы пропускания системы; 3 бита для информации *PHICH*; 8 бит для номера системного кадра; 10 бит зарезервированы для использования в будущем. Помимо информации в полезной нагрузке, *CRC* MIB также передает количество антенн станции, скремблируется или подвергается XOR с определенной антенной маской.

Следует отметить, что пропускная способность БС является параметром, которое АУ должно знать для декодирования любых других каналов физического уровня.

Номер системного кадра передается в MIB для начальной и периодической синхронизации, которые АУ может выполнять, чтобы обнаружить любые отклонения своего времени от времени БС.

Ключевые особенности при декодировании MIB записи:

1. Периодичность генерации МІВ (40 мс) - продолжительность между лвумя последовательными данными МIB, генерируемыми более высокими уровнями. Номер системного кадра в каждой MIB является числом от 0 до 255 и постоянно изменяется.

2. Периодичность передачи МIB - продолжительность между двумя последовательными передачами РВСН на физическом уровне каждые 10 мс. Содержимое в 4-ех последовательных *РВСН* останется таким же, поскольку РВСН несет МІВ, а МІВ может измениться только через 40 мс с момента первой передачи РВСН.

Пример декодирования МІВ записи представлен в листинге 5.

Листинг 5

# Пример декодирования MIB записи

% Получение номеров ячеек ресурсной сетки, занятой каналом PBCH  $pbchIndices = 1tePECHIndices(enb);$ % Извлечение данных канала PBCH из ресурсной сетки [pbchRx, pbchHest] = lteExtractResources(pbchIndices,  $r x \text{grid}(:,1:L,:), \text{hest}(:,1:L,:,:));$ % Декодирование данных канала РВСН [bchBits, pbchSymbols, nfmod4, mib, enb.CellRefP] = ltePBCHDecode(enb, pbchRx, pbchHest, nest); % Декодирование MIB блока данных  $enb = \text{ItemIB}(\text{min.} \text{enb})$ % Определение номера кадра  $enb.NFrame = enb.NFrame + nfmod4;$ % Отображение параметров БС, восстановленных из MIB блока fprintf ('Параметры базовой станции по данным МІВ блока:\n');  $disp(emb)$ ;

В результате восстанавливаются следующие параметры БС: количество используемых PБ (NDLRB): 50; режим доступа: FDD; длина CP: Normal; идентификатор БС (NCellID): 3; номер субкадра (NSubframe): 0; количество антенн (CellRefP): 1; продолжительность РНІСН записи (PHICHDuration): Normal; номер кадра (NFrame): 9.

Частотная коррекция необходима для устранения **ВЛИЯНИЯ** интерференционных и других помех после получения всех основных параметров базовой станции. Функция lteFrequencyOffset() оценивает

среднее смещение частоты из принятой последовательности путем вычисления корреляции циклического префикса. Смещение частоты оценивается посредством корреляции *CP* и поэтому может принимать значения плюс или минус половины расстояния между поднесущими.

### 3.3 OFDM демодуляция

Демодуляция проводится с полученными параметрами БС. OFDMдемодуляция реализуется с помощью функции *lteOFDMDemodulate*(), которая основывается на вычислениях ДПФ с полученными отсчетами радиосигнала. После этого выполняется преобразование массива комплексных цифровых символов из параллельного в последовательный вид. На заключительном этапе осуществляется амплитудно-фазовое декодирование с образованием битового потока (листинг 6).

Листинг 6

### *OFDM-демодуляция данных*

```
% Использование первоначально принятых данных
resampled = recive;
% Частотная коррекция
delta f = lteFrequencyOffset(enb, resampled);
resampled = lteFrequencyCorrect(enb, resampled, delta_f);
% Количество пилотных ячеек в кадре
enb.CellRefP = 4;
% Смещение на начало кадра
offset = 1teDLFrameOffset(emb, resampled);resampled = resampled(1+offset:end,:);% OFDM демодуляция
rxgrid = lteOFDMDemodulate(enb, resampled);
```
# **4. Поиск пилотных сигналов и определение средней мощности излучения радиосигнала**

При передаче по радиоканалу сигнал подвергается воздействиям, которые ведут к его деформации. Поэтому для успешной обработки сигнала на приемной стороне необходимо оценить изменение сигнала изза внешних факторов во время передачи по радиоканалу и восстановить его первоначальный вид. Для этого БС осуществляет передачу пилотных сигналов, которые используются для измерения их средней мощности и качества *RSRP* и *RSRQ*, а также – для принятия решения о хэндовере (*handover*) – процессе переключения между станциями. Количество опорных сигналов зависит от числа антенн, которые используются для передачи данных.

Процедура поиска опорных сигналов осуществляется с помощью функции *lteCellRSIndices*(), которая возвращает номера позиций опорных сигналов по переданной в качестве аргумента конфигурации БС. На следующем этапе выполняется перерасчет уровня мощности в *dBm* для каждого опорного сигнала, и вычисляется их среднее значение.

В результате выполнения этого этапа вычисляется средняя мощность принятого радиосигнала, которая была рассчитана по опорным сигналам: sred\_re\_dBm =  $-27.2276$  dBm.

Для оценки качества разработанной модели использовали программного обеспечения для анализа сигналов R&S VSE с функцией анализа LTE сигналов, путем импорта сформированного в Matlab модели радиосигнала LTE и его анализа. На рис. 3 представлен сформированный радиосигнал LTE в Matlab, а на рис. 4 результат его импорта с восстановлением ресурсной сетки. Проведенный анализ показал, что определение статических параметров в разработанной имитационной модели выполняется корректно.

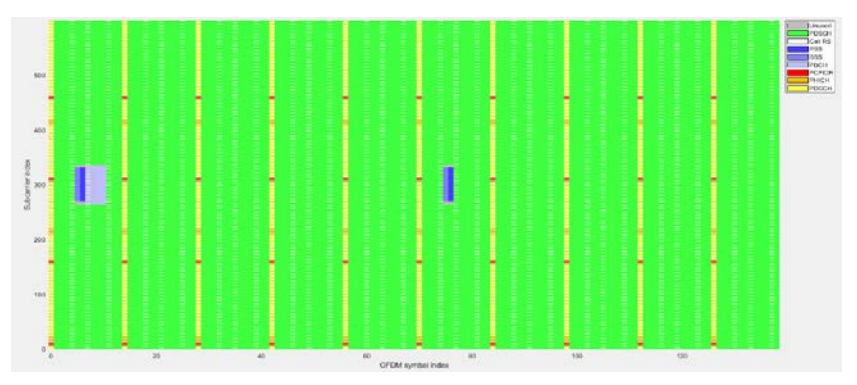

*Рис. 3.* Сформированные в Matlab радиосигнал LTE

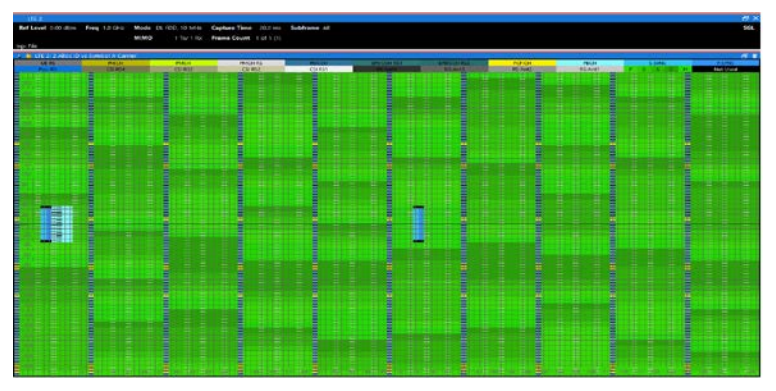

*Рис. 4.* Импортированный радиосигнал LTE

#### **Заключение**

Полученные результаты подтверждают корректность функционирования разработанной имитационной модели определения статических параметров БС в точке приема радиосигнала. Выходные данные модели содержат необходимую информацию для восстановления ресурсной сетки по принятому радиосигналу. Полученные с применением разработанной модели данные предназначены для дальнейшего использования на этапах проектирования и комплексного моделирования когнитивных систем связи на базе LTE.

# **Список литературы**

1. Radio Environment Maps: The Survey of Construction Method / M. Pesko [et al.] // KSII Transactions on Internet and Information Systems. 2014.  $N<sub>°</sub>$  8(11). − P. 3789-3809.

2. Косичкина Т.П., Иванов Г.Н., Евдокимов В.О. Исследование моделей помех в системах когнитивного радио // Фундаментальные проблемы радиоэлектронного приборостроения. – 2018. – Т. 18. – № 4. – С. 965-970.

3. Гельгор, А. Л. Технология LTE мобильной передачи данных: учеб. пособие / А. Л. Гельгор, Е. А. Попов. – СПб.: Изд-во Политехн. унта, 2011.– 204 с.

4. Тихвинский, В. О. Сети мобильной связи LTE. Технологии и архитектура / В. О. Тихвинский, С. В. Терентьев, А. Б. Юрчук. – Эко-Трендз, 2010. – 284 с.